# يباده سازى RAID در ويندوز (کار در کارگاه ۲)

دانشگاه یادگار امام )ره( کارگاه سیستم عامل مدرس : صالحی دانشکده صفاییه

انواع RAID در ویندوز

Redundant Array of Inexpensive/Independent Disk مخفف RAID میباشد و در ویندوز سه تکنیک وجود دارد :

- Stripped یا RAID0
- Disk Duplex یا Disk Mirror یا RAID1
	- RAID5 ·

هدف اصلی استفاده از تکنیکهای RAID ، تحمل خطا (Fault Tolerance)،افزونگی )Redundancy )ً بيبٌد کارایی )improvement Performance)میباشذ.

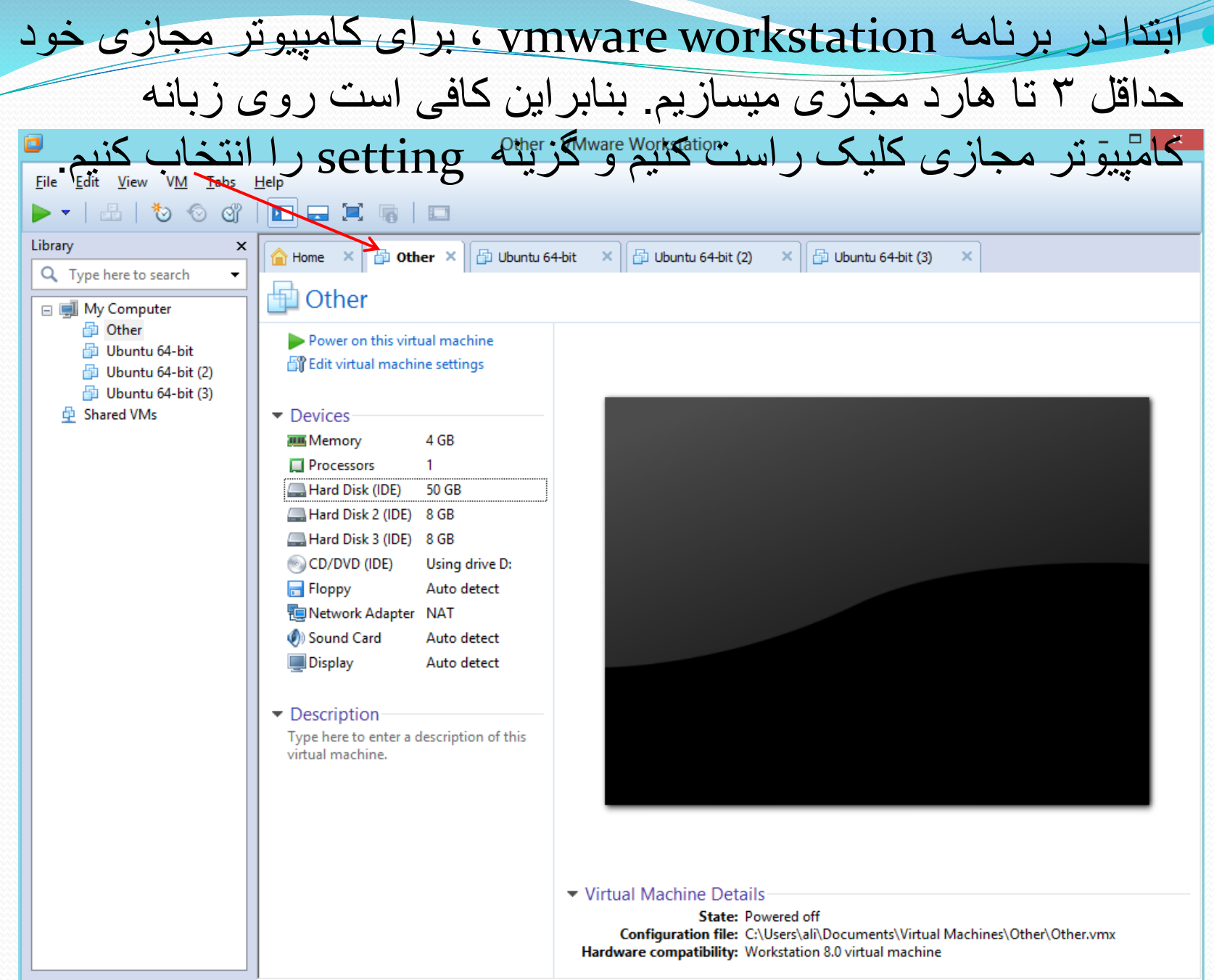

3

最

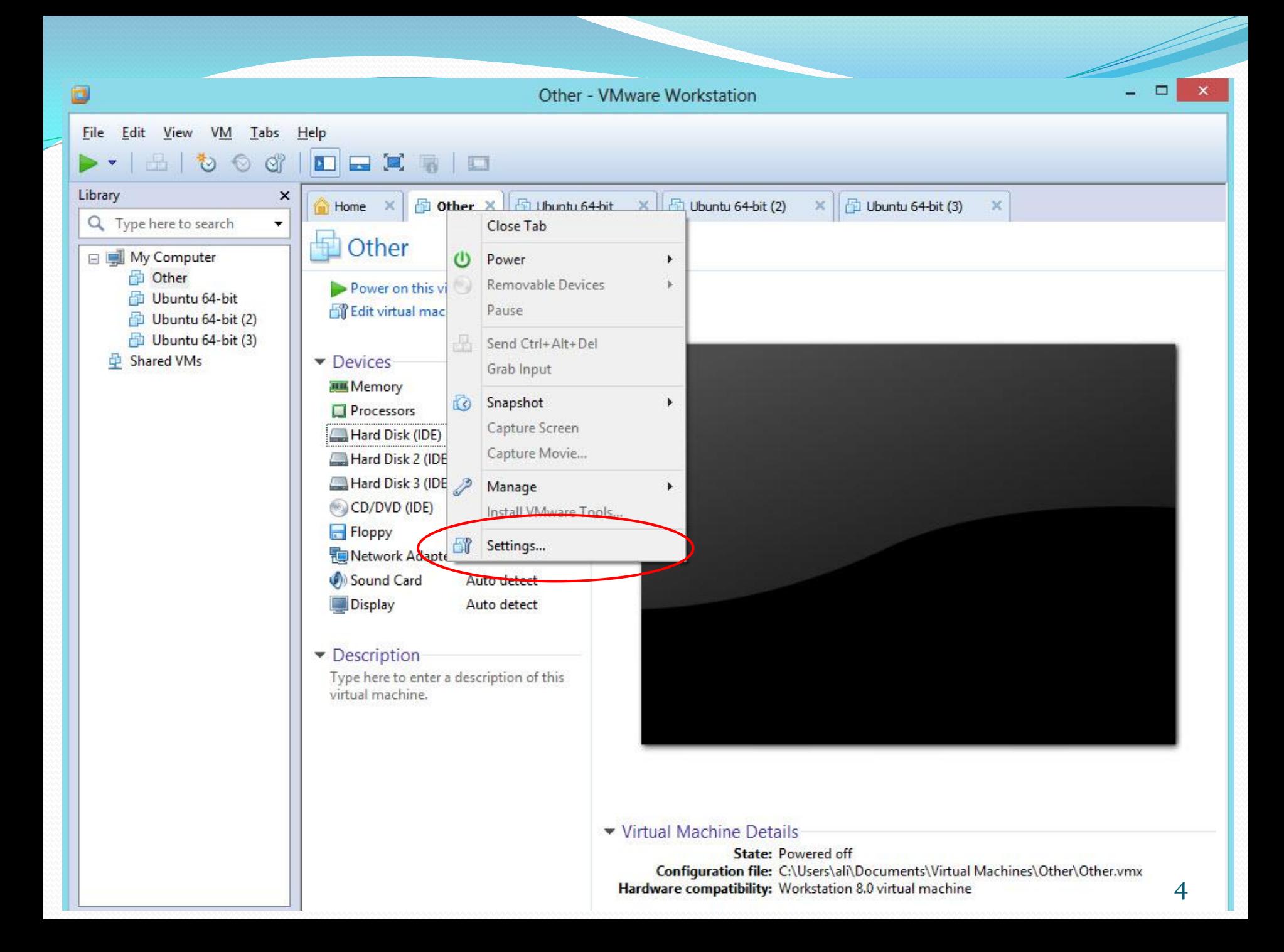

### در کادر ظاهر شده دکمه add را می فشاریم

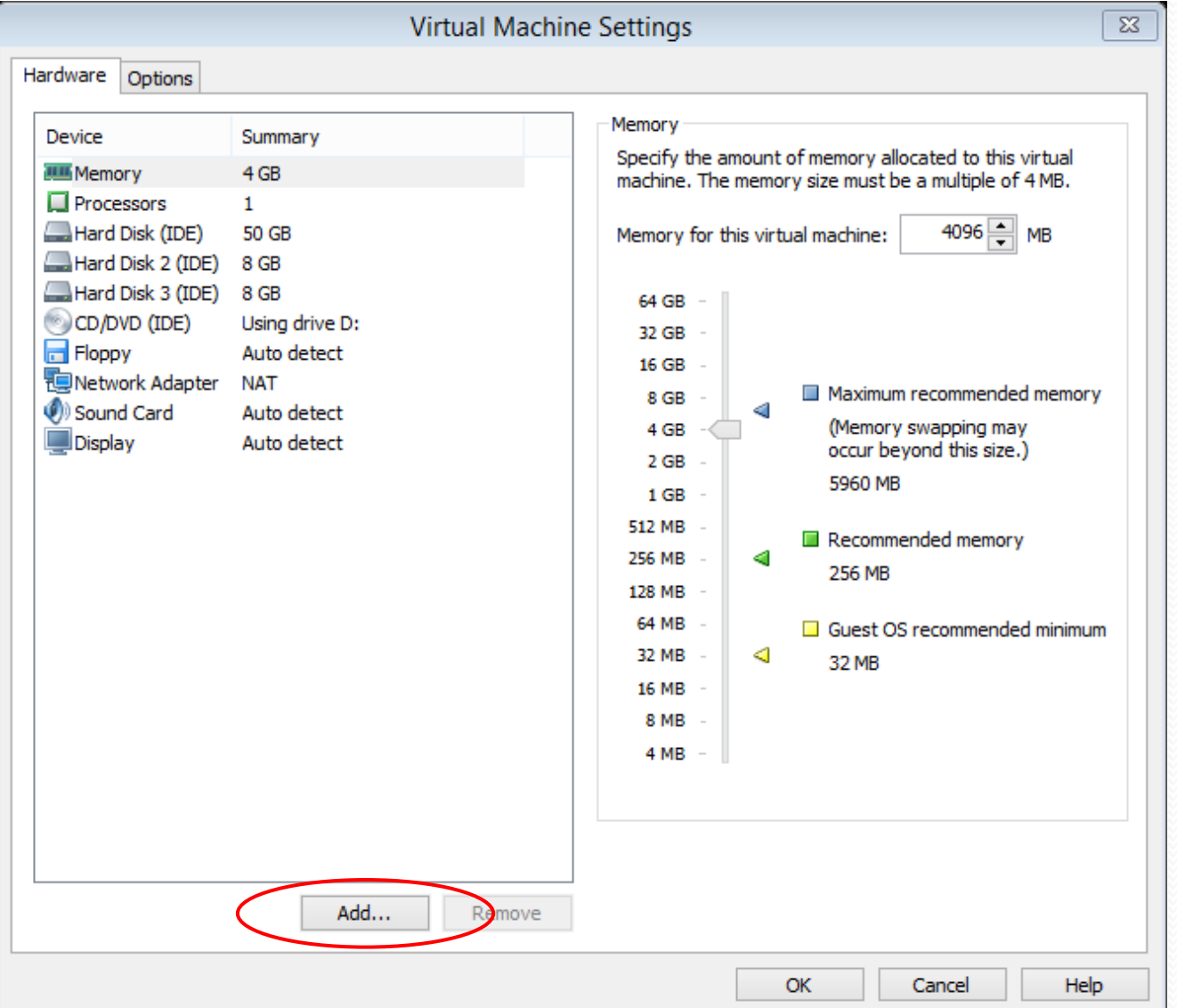

### گزینو Disk Hard را انتخاب کرده و next را انتخاب میکنیم .

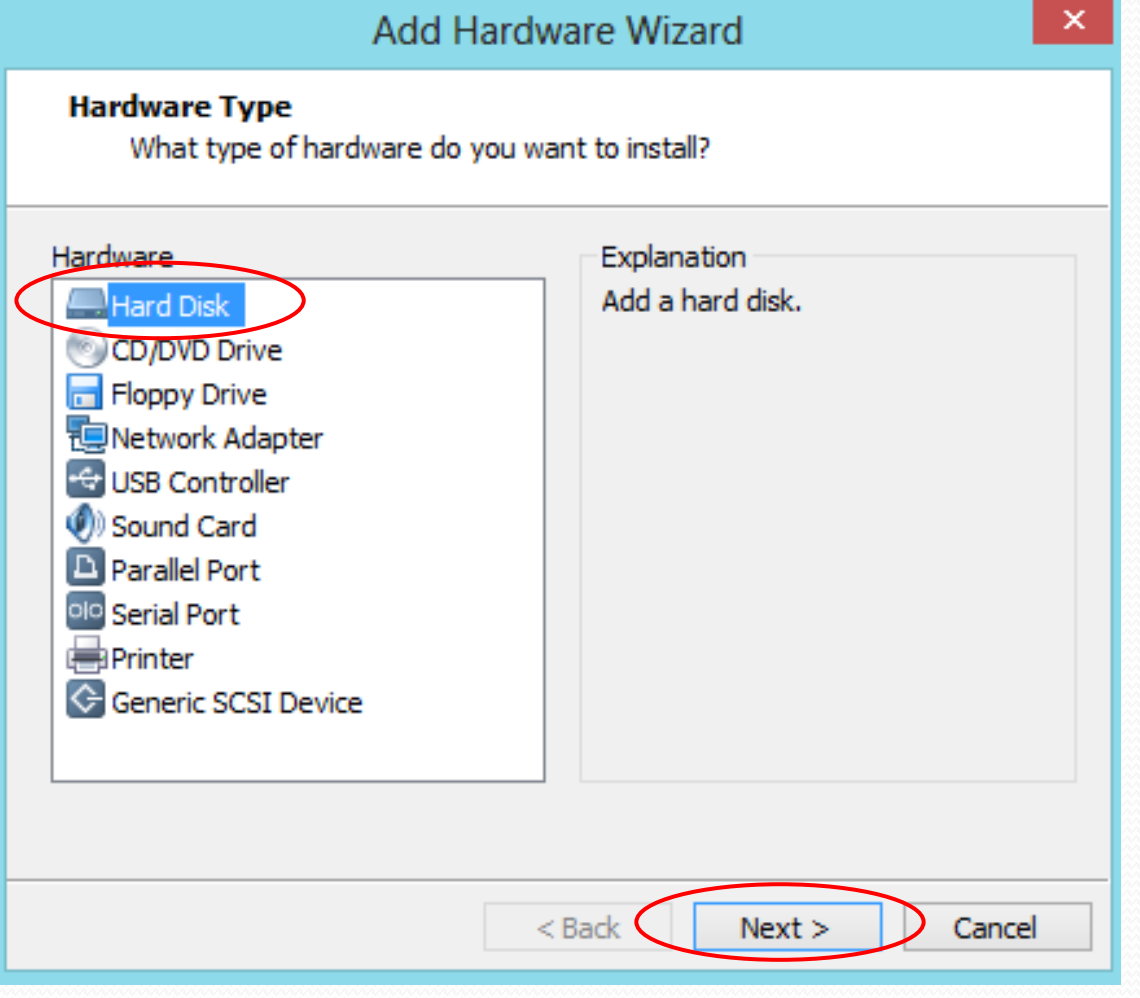

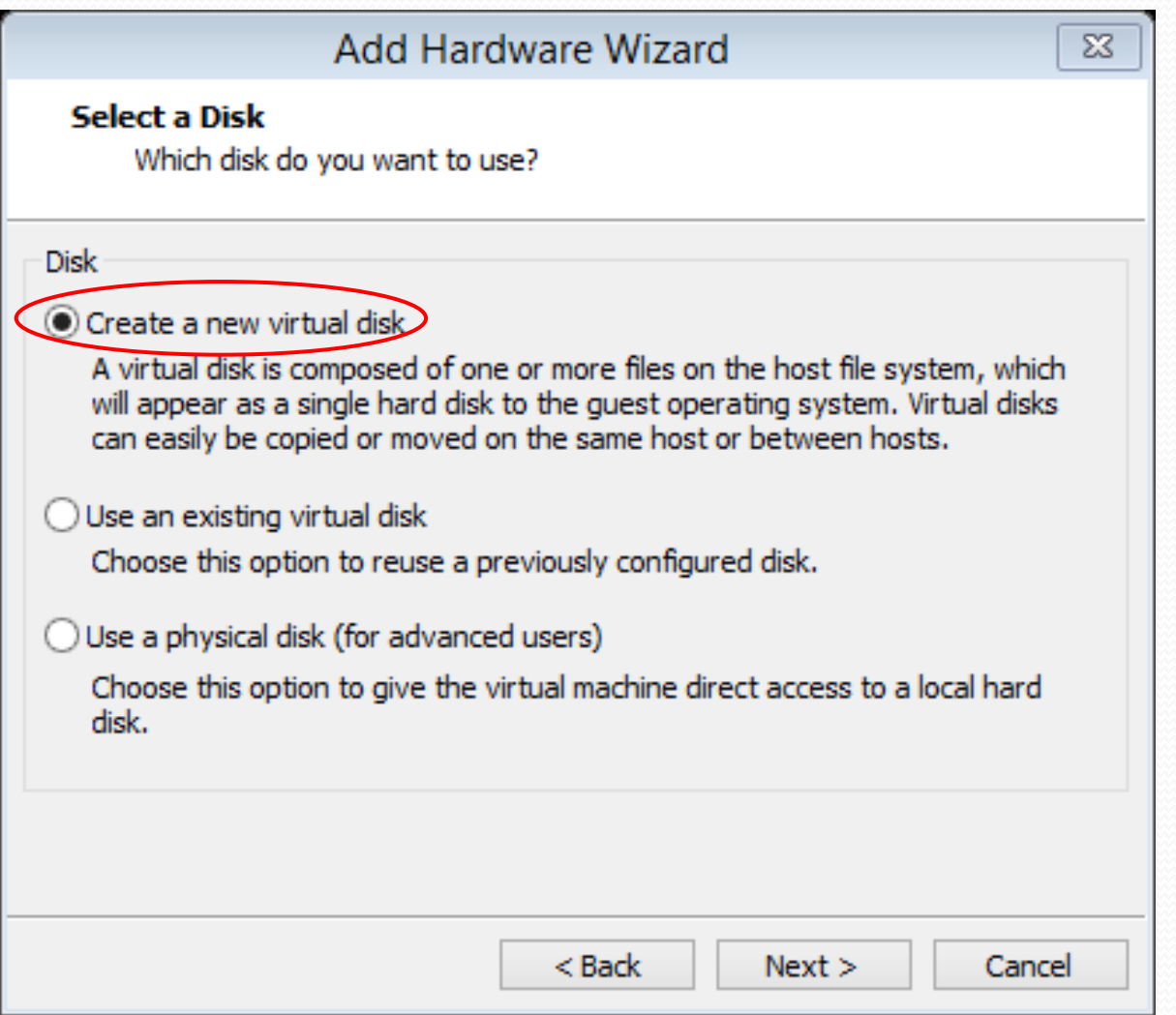

## انتخاب گزینه هارد اسکازی و یا IDE

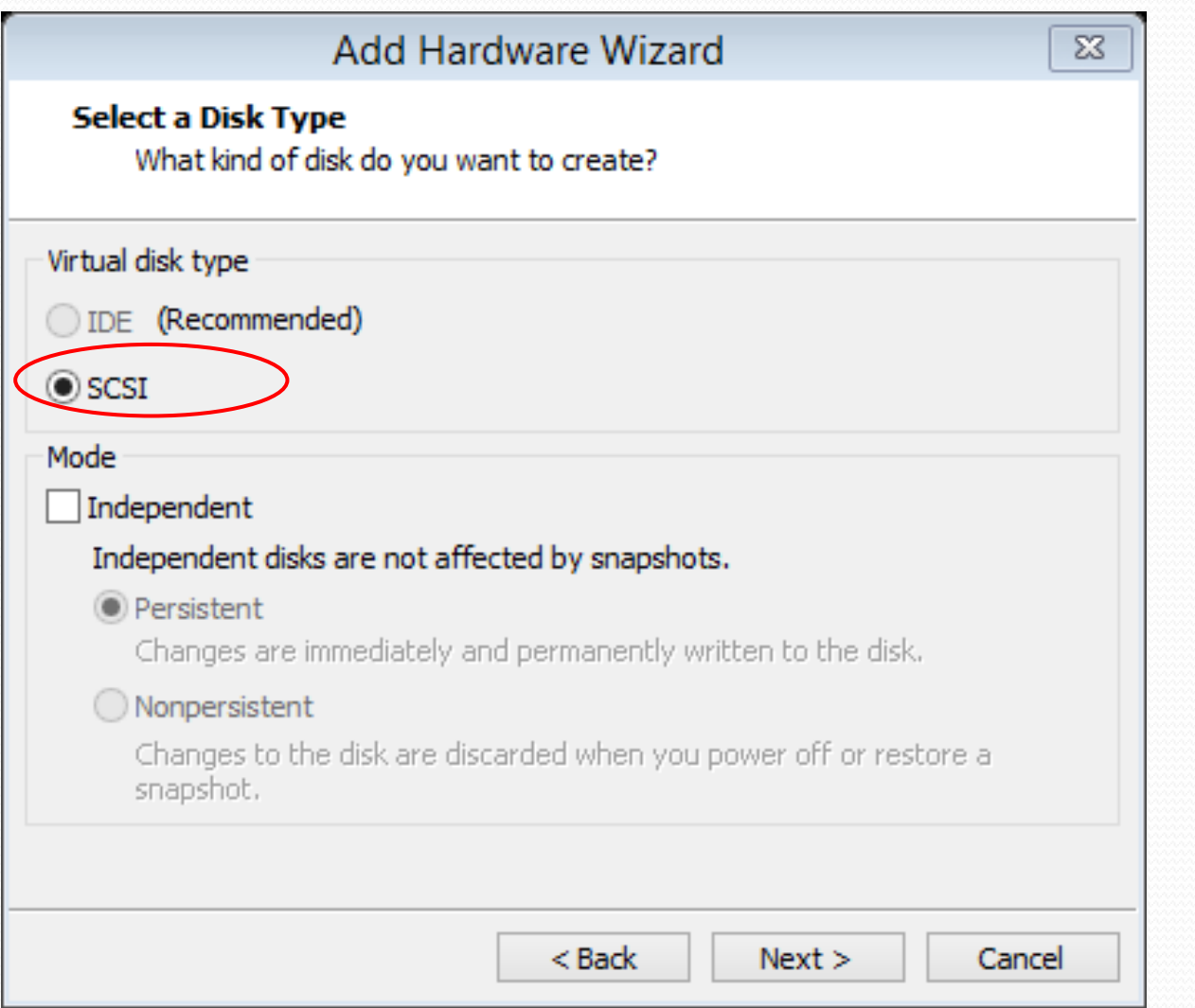

8

## تعيين ميزان فضاى هارد مجازى

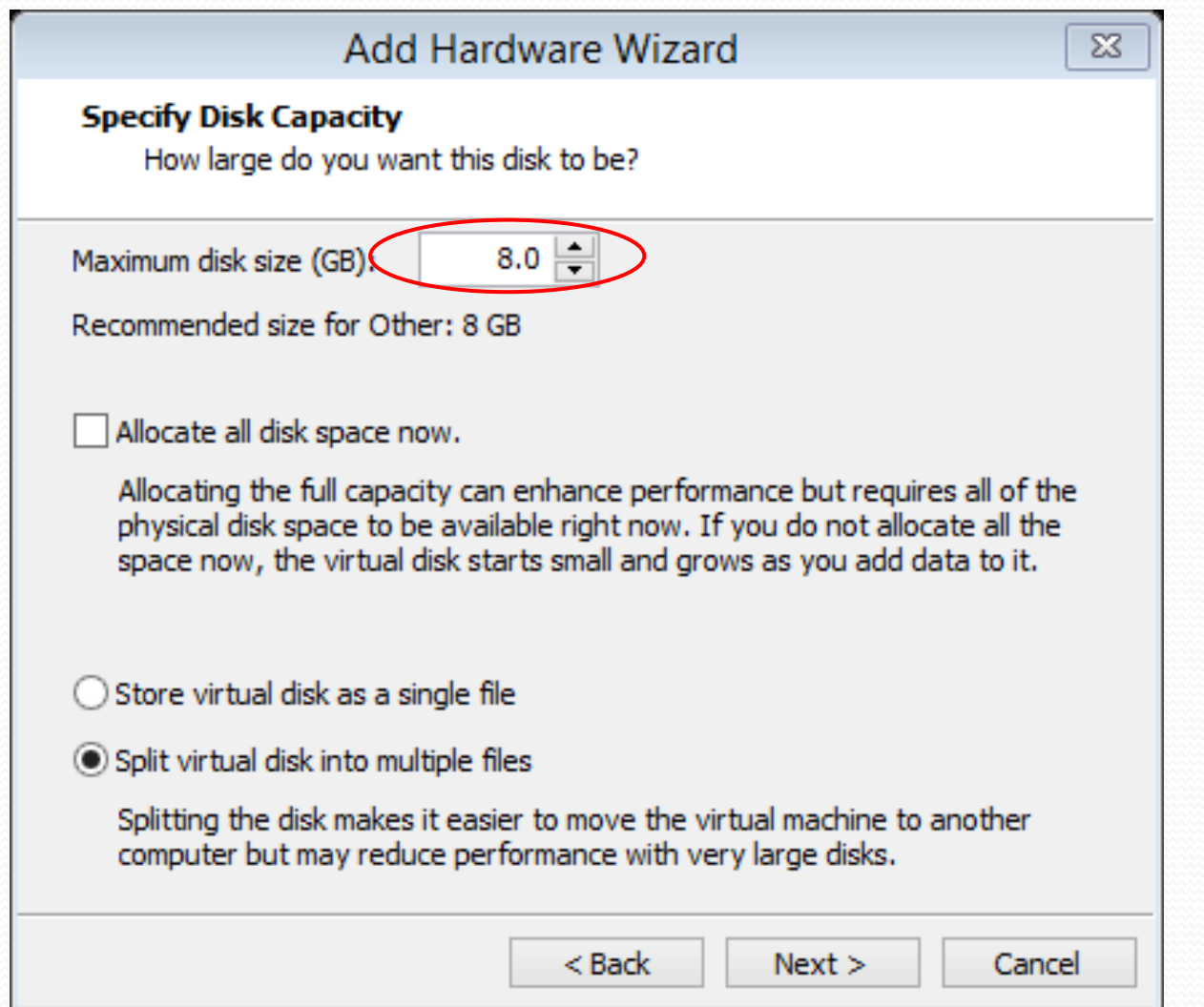

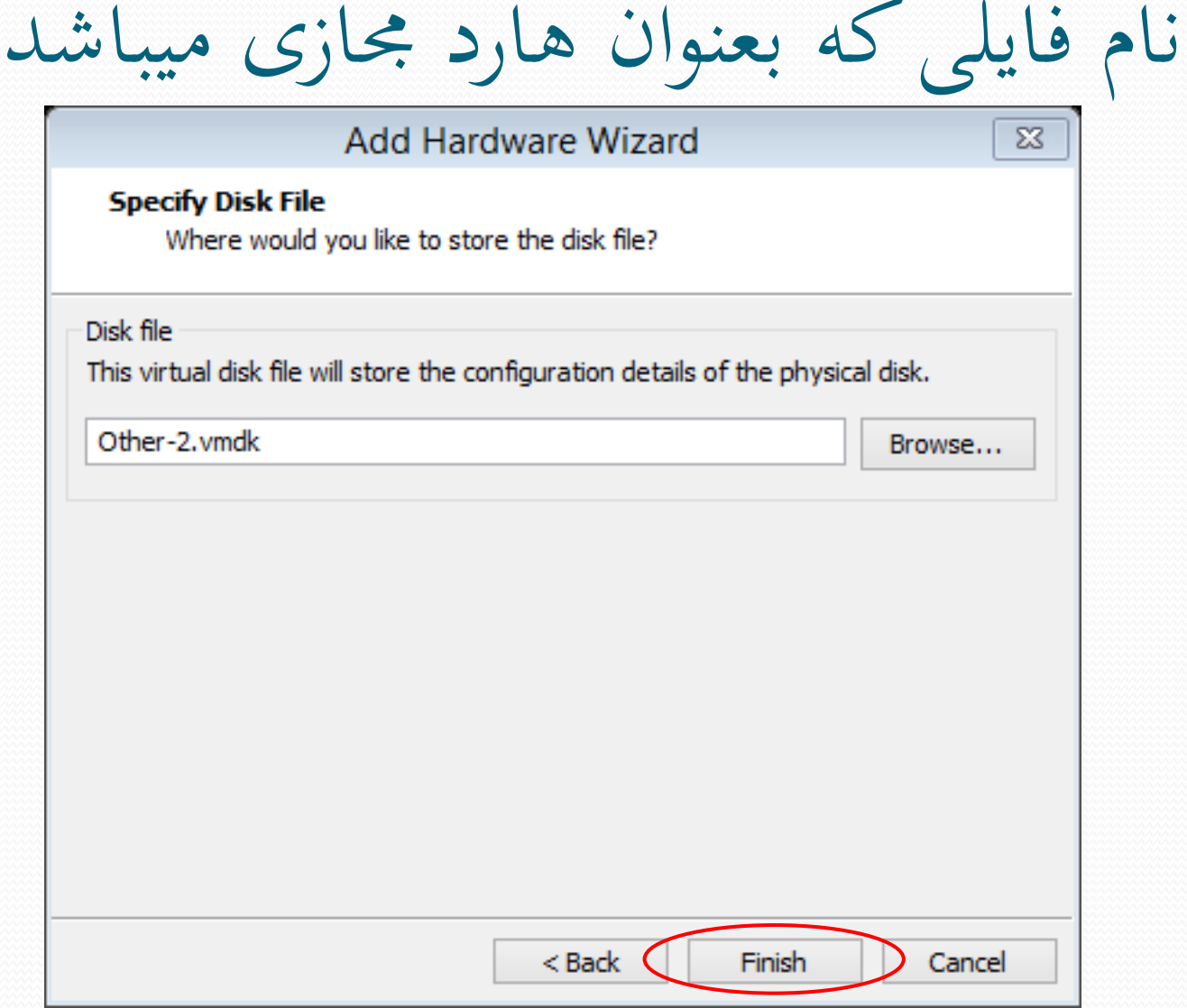

<sup>1</sup>

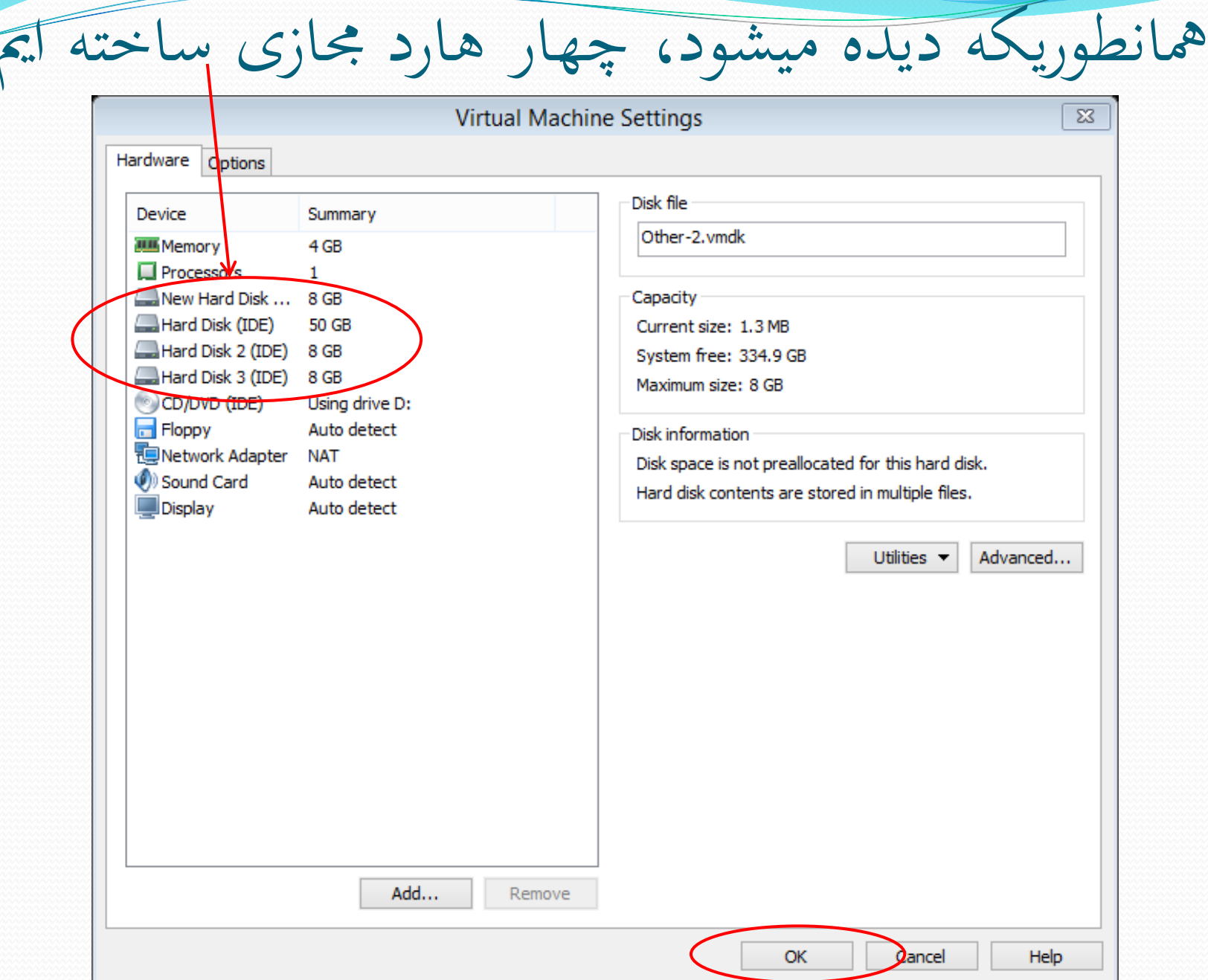

 $11\,$ 

 پس از آنکه ماشین مجازی خود را راه اندازی کردیم ، دستور msc.diskmgmt را در Run مینویسیم. بنابراین کادر management disk ظاهر میشود.

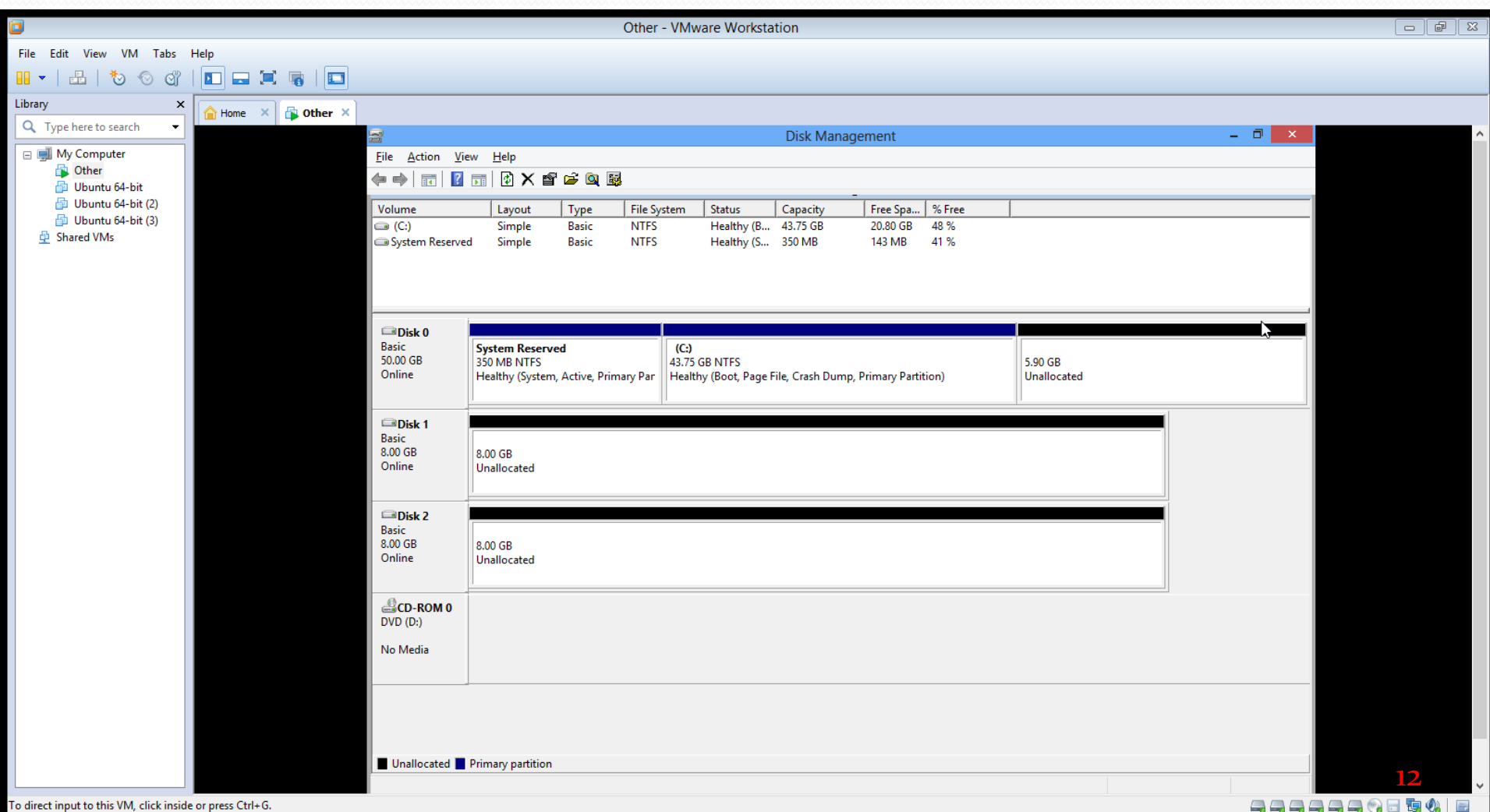

### تبدیل basic بو dynamic

### ابتدا باید هاردهای کامپیوتر را از حالت basic به حالت dynamic تبدیل کنیم: بنابراین کلیک راست کرده و گزینه dynamic to convert را

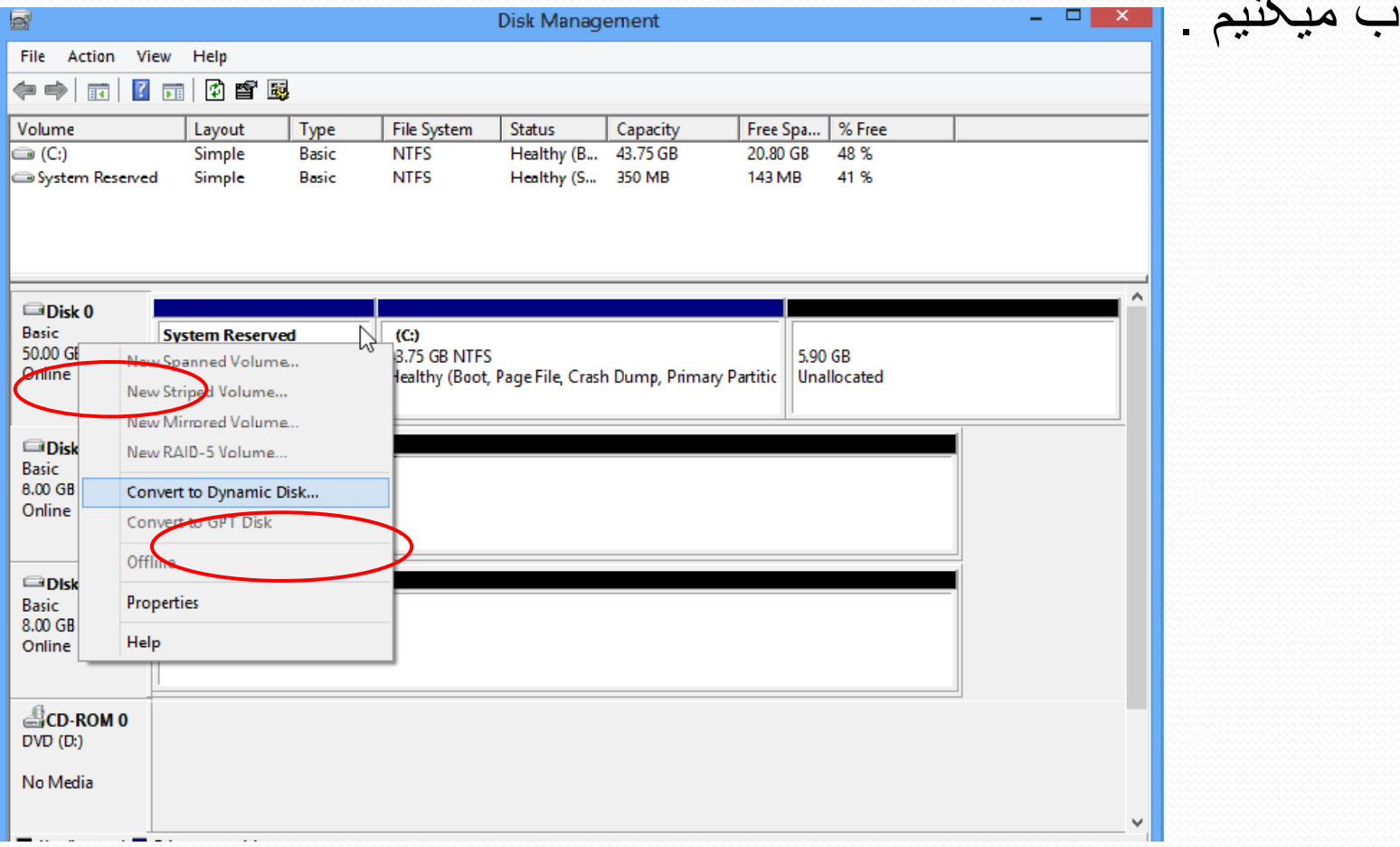

انتخاب میکنیم .

در کادر ظاهر شده هر سه هارد را انتخاب میکنیم

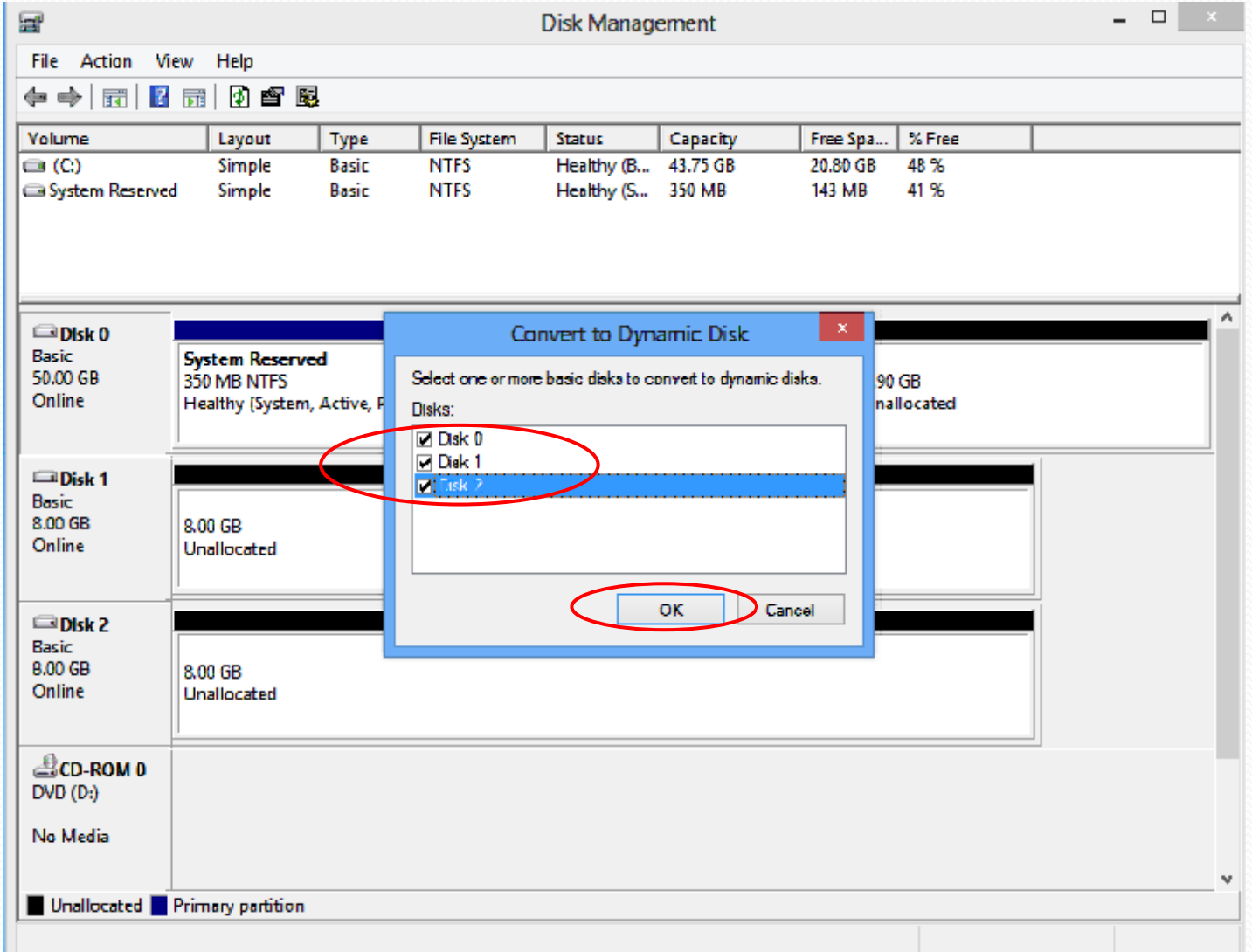

14

 در کادرهای بعدی گزینه های convert و سپس yes را انتخاب میکنیم. سپس برای آنکه تکنیک mirror یا 1RAID را پیاده سازی کنیم ، از روش زیر انجام میدهیم :

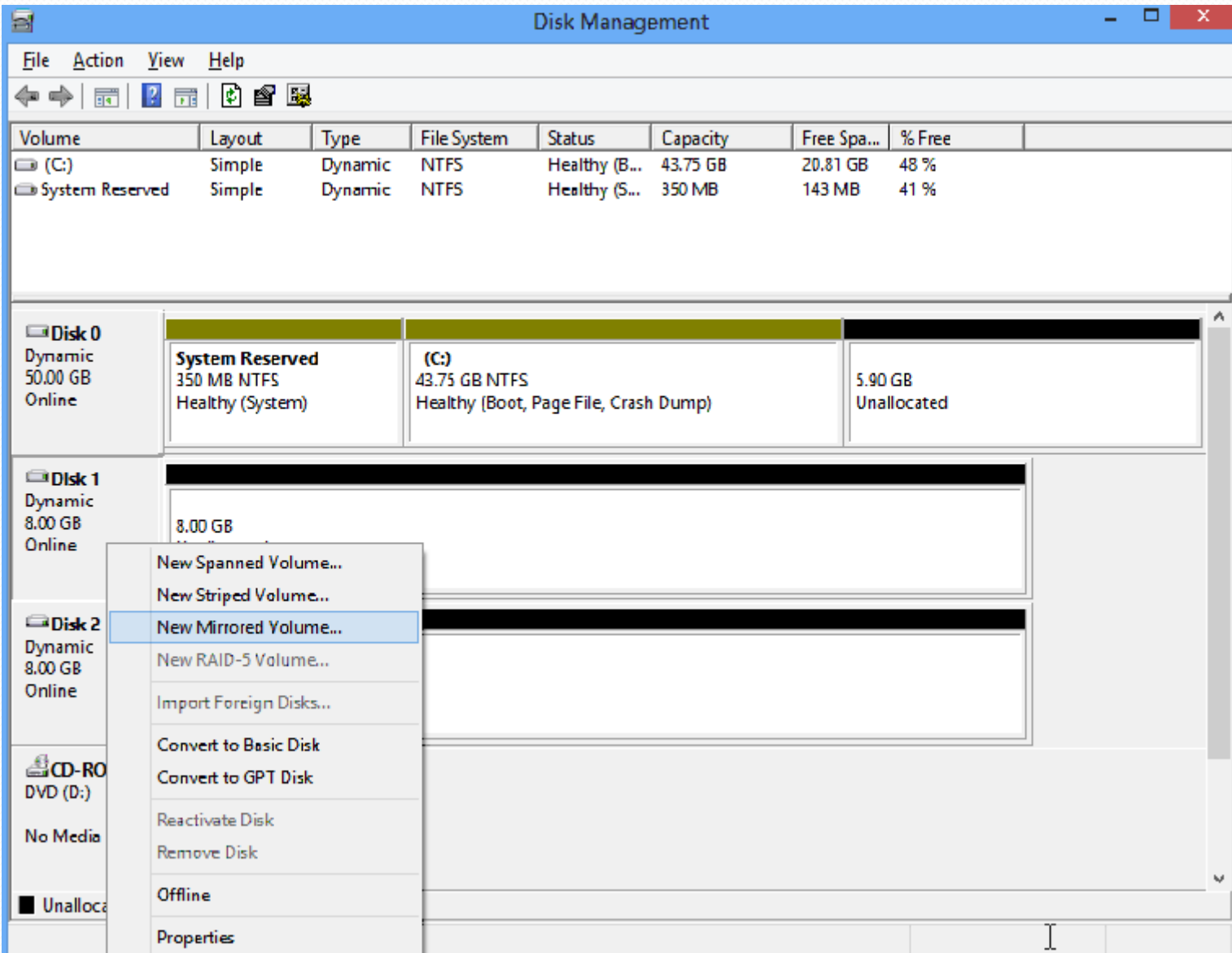

کادر خوش آمد گویی

#### New Mirrored Volume

#### **Welcome to the New Mirrored Volume Wizard**

This wizard helps you create mirrored volumes on disks.

 $\times$  Back

A mirrored volume duplicates your data on two disks. Create a mirrored volume if you want to keep two separate copies of all your information to prevent data loss.

Next >

Cancel

х

To continue, click Next.

انتخاب دوهارد disk0و disk1 وتعيين مقدار ٢ گيگابايت از هر كدام

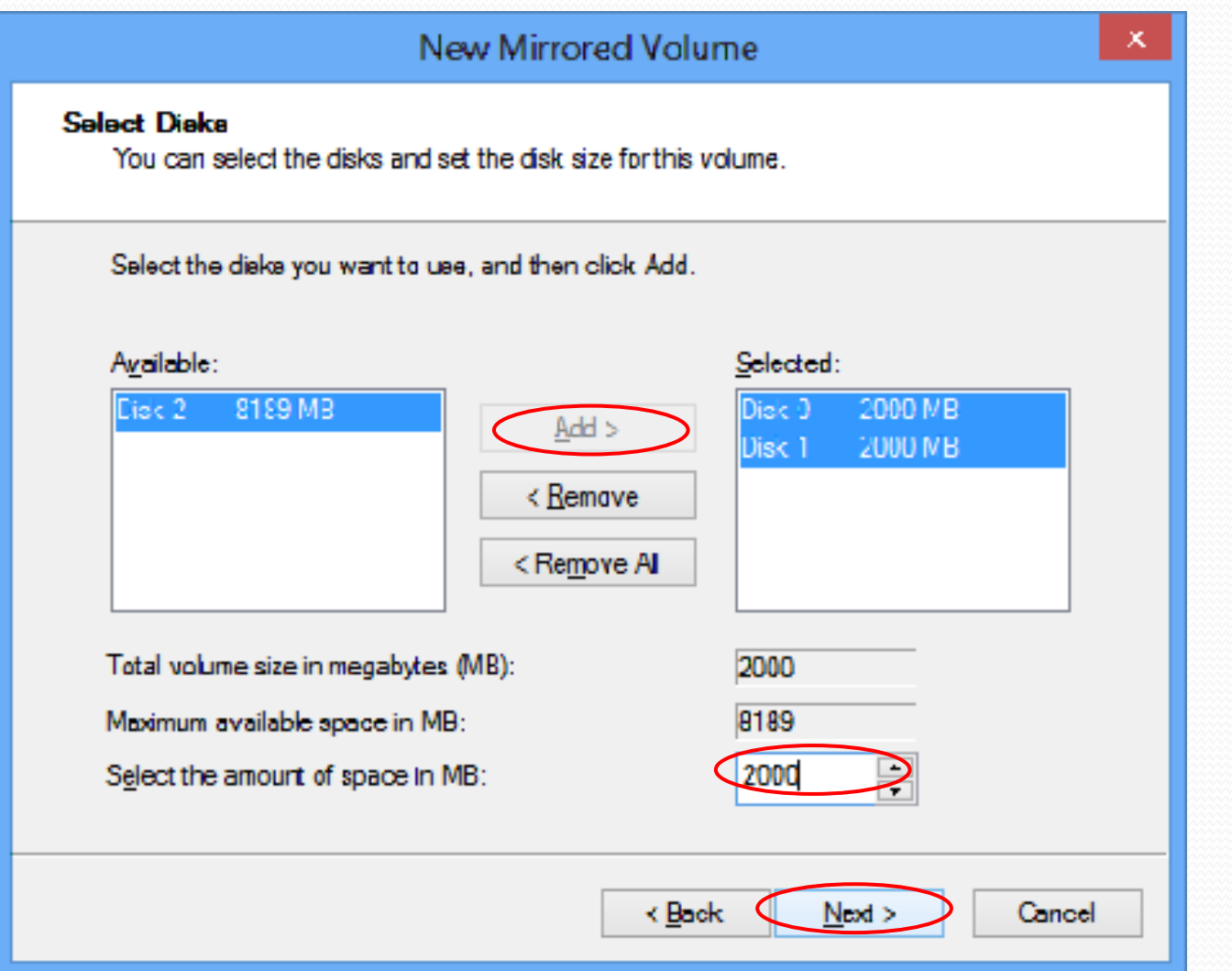

## انتخاب نام برای درایو ساخته شده

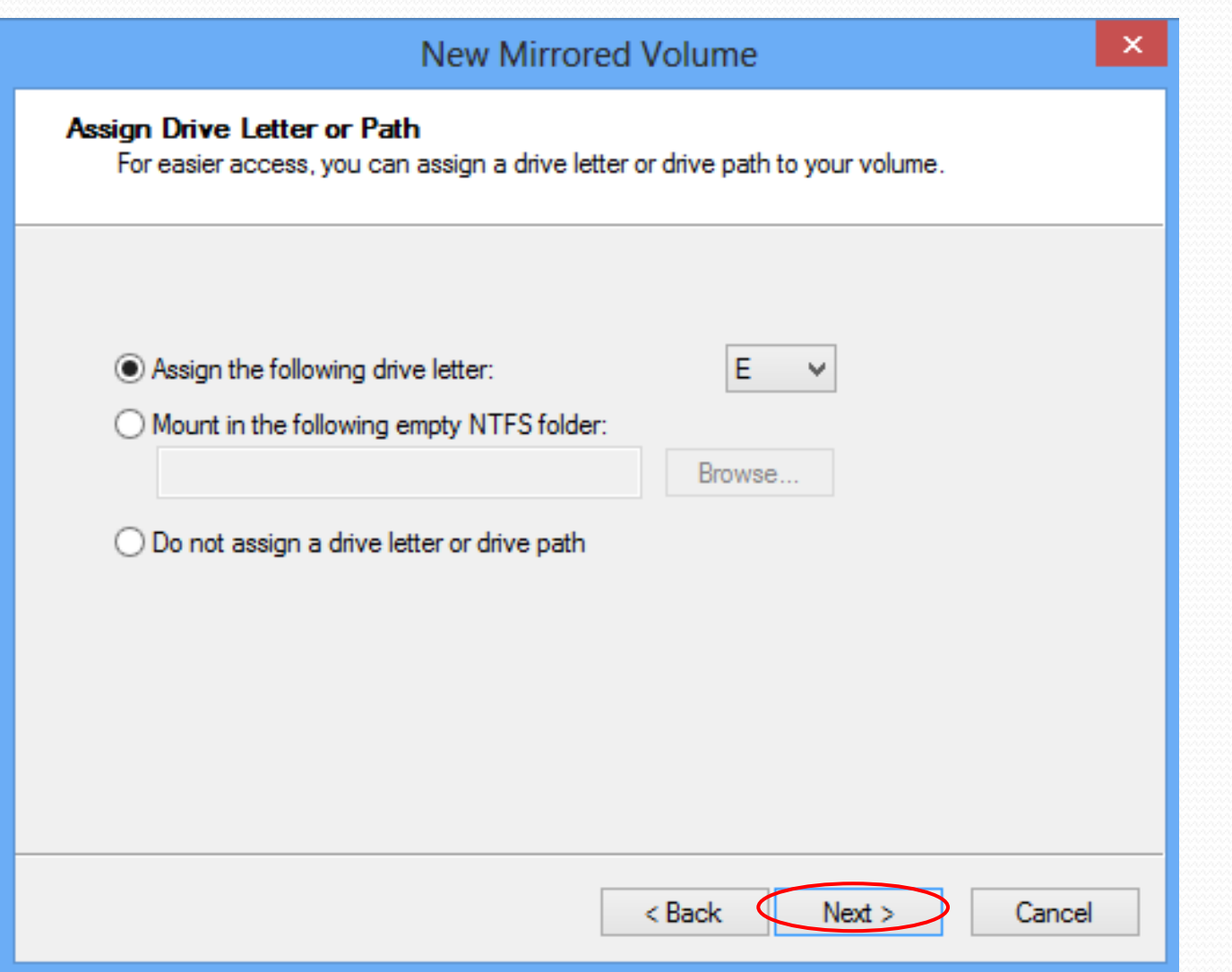

### انتخاب فرمت سیستم فایل )NTFS)

### **New Mirrored Volume Format Volume**

To store data on this volume, you must format it first.

Choose whether you want to format this volume, and if so, what settings you want to use.

◯ Do not format this volume

◉ Format this volume with the following settings:

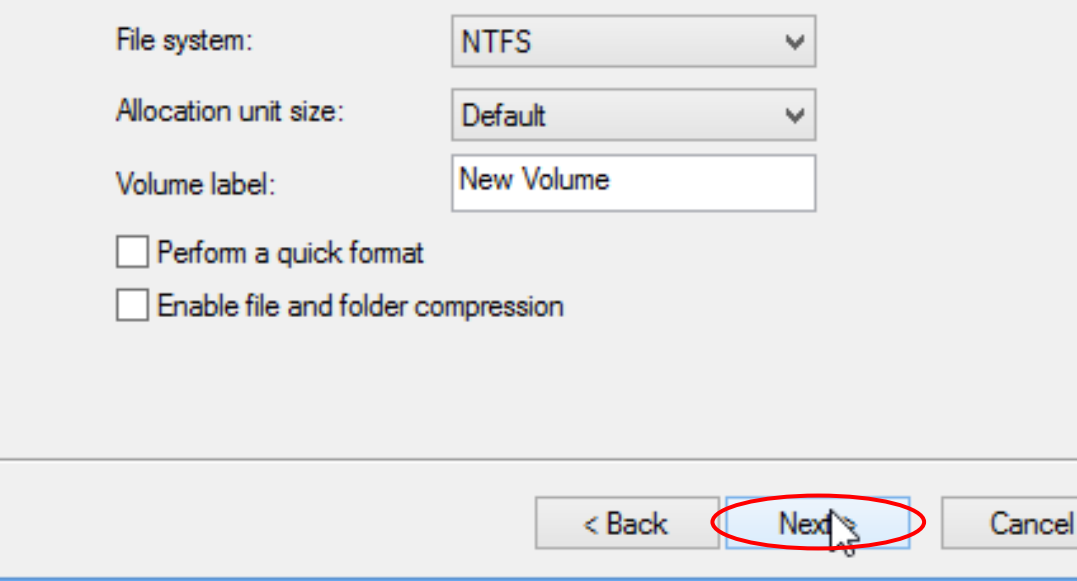

×

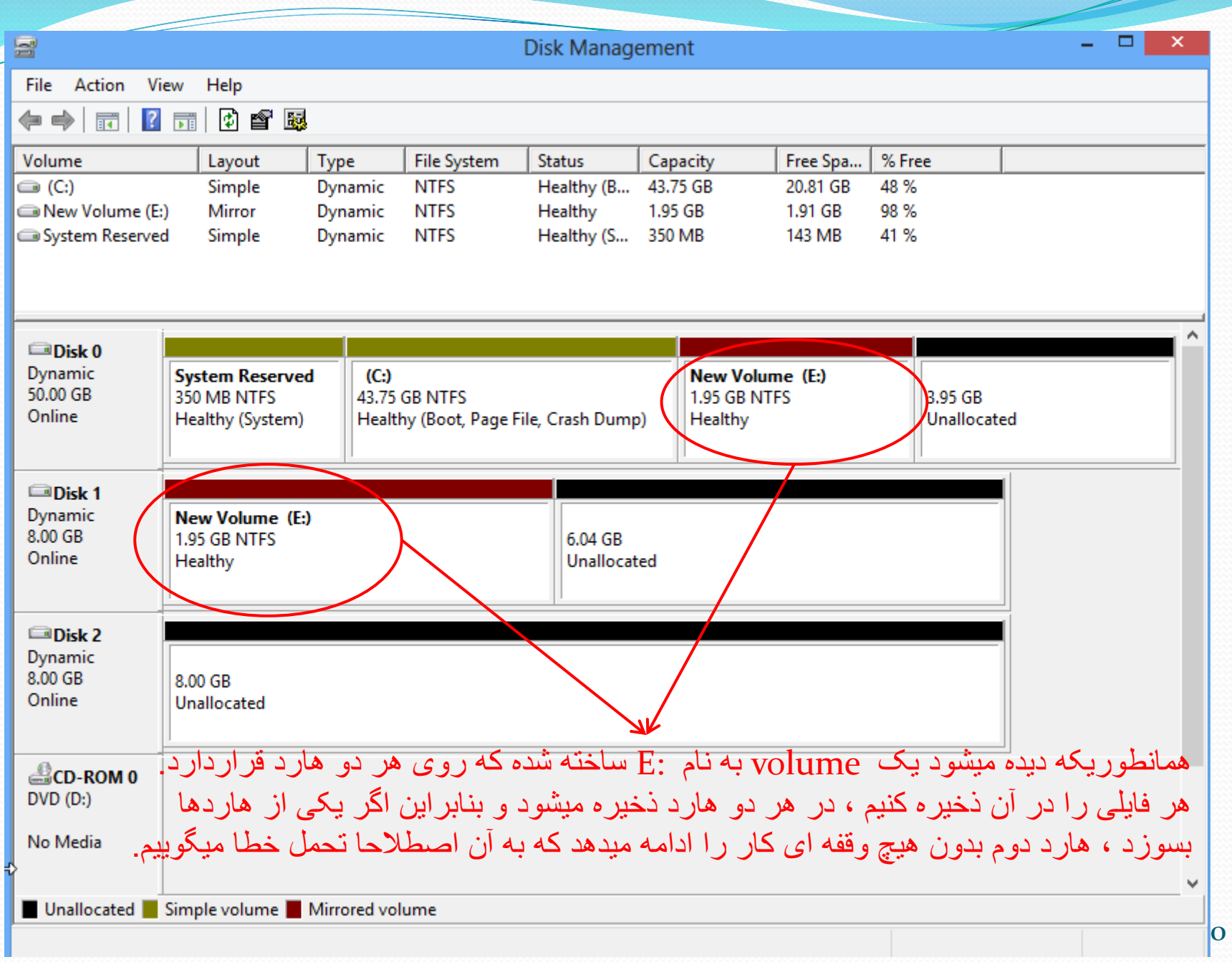

### مقایسه RAID1 و RAID5

به همین ترتیب 5RAID هم شبیه 1RAID پیاده سازی میشود.

- نکته :1 برای پیاده سازی 5RAID به حداقل 3 هارد نیاز داریم .
- نکته 2 : افزونگی 1RAID ، 100 درصد و افزونگی 5RAID ، 50 درصد میباشد. چون در روش 1RAID به ازای یک هارد ، یک هارد اضافی نیاز داریم ولی در روش 5RAID به ازای دو هارد ، یک هارد اضافی داریم .
- نکته 3 : در هر دوروش 1RAID و 5RAID تحمل خطای سوخت 1 هارد داریم. یعنی در صورت بروز مشکل برای یکی ازهاردها سیستم بدون هیچ وقفه ای کار را ادامه میدهد.